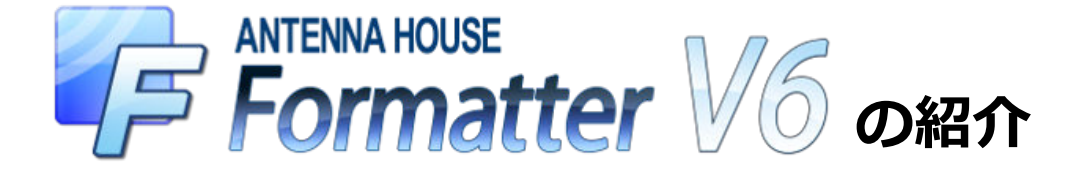

# 2011-09-16

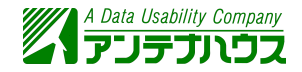

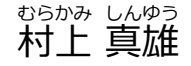

[@MurakamiShinyu](http://twitter.com/#!/MurakamiShinyu) [murakami@antenna.co.jp](mailto:murakami@antenna.co.jp)

AH Formatter V6.0 C5 <http://www.antenna.co.jp/AHF/>

Page 1 of 48

# **目次**

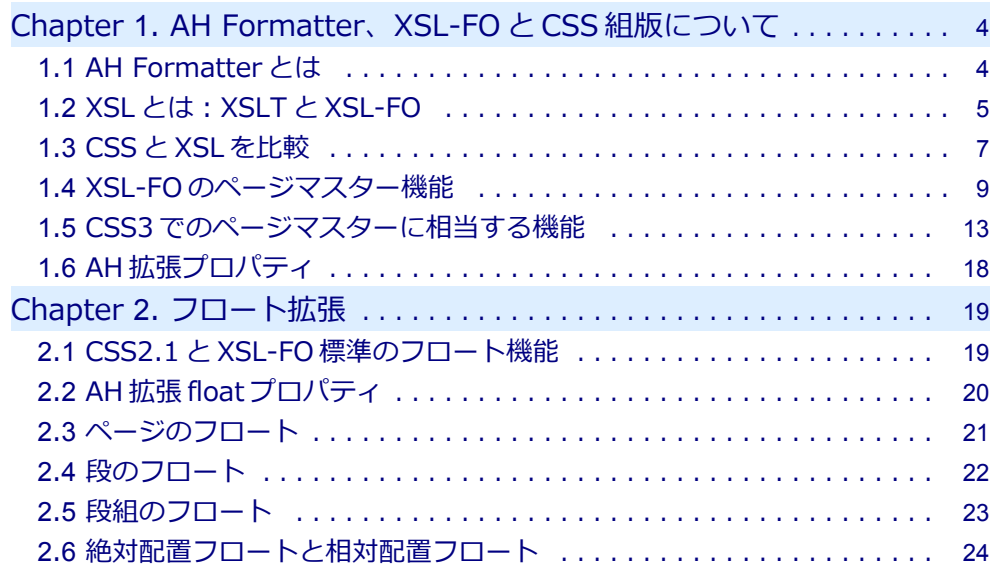

目次

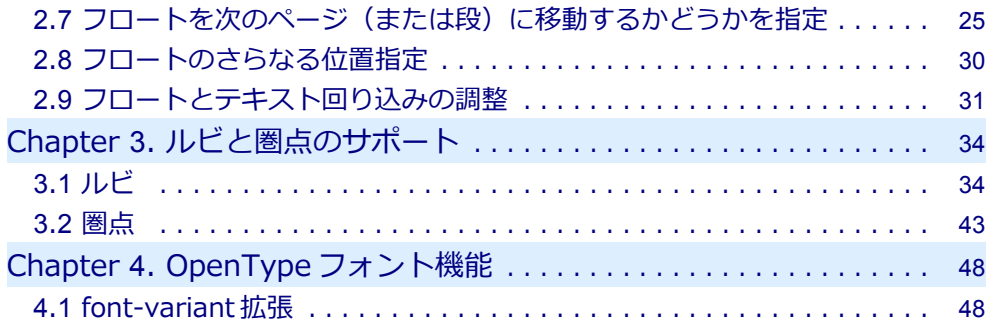

# <span id="page-3-0"></span>**1.1 AH Formatter とは**

- 1999 年、当時 W3C ドラフトだった [XSL \(Extensible Stylesheet Language\)](http://www.w3.org/TR/xsl/) 仕様をサ ポートする組版ソフト XSL Formatter 開発を企画。
- AH (XSL) Formatter は、多言語の大量の XML データからの自動組版などで威力を発揮 して、けっこう世界で使われています。
- CSS (Cascading Style Sheets)による組版も研究。2009 年、[AH Formatter V5](http://www.antenna.co.jp/AHF/) より、 XSL だけでなく CSS 組版にも対応。

### <span id="page-4-0"></span>**1.2 XSL とは:XSLT と XSL-FO**

- XSL は「拡張可能なスタイルシート言語(Extensible Stylesheet Language)」で、XML 文書をレイアウトするためのもの。
- XSL は XML の変換を行う XSLT (XSL Transform)仕様とレイアウトを表現する XSL-FO (XSL Formatting Objects)仕様からなる。
- 元 XML 文書を XSLT を使って XSL-FO 形式に変換して、XSL-FO を組版する。

#### **元 XML 文書の例:**

#### <文書>

 <表題>簡単XML入門</表題> <著者>あんてなハウス</著者> <見出し>XMLを書いてみる</見出し> <段落>XMLはこんなふうに書きます。</段落> </文書>

#### **XSL スタイルシートの例:**

```
<xsl:stylesheet xmlns:xsl="http://www.w3.org/1999/XSL/Transform"
                 xmlns:fo="http://www.w3.org/1999/XSL/Format"
                version="1.0' <xsl:template match="文書">
     <fo:root>
```

```
 <fo:layout-master-set>
       <fo:simple-page-master master-name="M">
         <fo:region-body margin="2cm"/>
       </fo:simple-page-master>
     </fo:layout-master-set>
     <fo:page-sequence master-reference="M">
       <fo:flow flow-name="xsl-region-body">
         <xsl:apply-templates />
      \left\langle/fo:flow>
     </fo:page-sequence>
   </fo:root>
 </xsl:template>
 <xsl:template match="表題">
   <fo:block text-align="center" font-size="32pt">
     <xsl:apply-templates />
   </fo:block>
 </xsl:template>
 <xsl:template match="著者">
   <fo:block text-align="end" font-size="20pt">
    \left\{ x \leq l : \text{annly-temnlates} \right\} </fo:block>
 </xsl:template>
 <xsl:template match="見出し">
   <fo:block font-size="16pt"
       space-before="1em" space-after="1em">
     <xsl:apply-templates />
   </fo:block>
 </xsl:template>
 <xsl:template match="段落">
   <fo:block text-align="justify" text-indent="1em">
```

```
 <xsl:apply-templates />
     </fo:block>
   </xsl:template>
</xsl:stylesheet>
```
### **1.3 CSS と XSL を比較**

```
CSS で XML を組版するスタイルシートの例:
```

```
表題 {
  display: block;
  text-align: center;
   font-size: 32pt;
}
著者 {
  display: block;
  text-align: right;
   font-size: 20pt;
}
見出し {
   display: block;
  font-size: 16pt;
   margin-top: 1em;
   margin-bottom: 1em;
}
```

```
段落 {
   display: block;
  text-align: justify;
   text-indent: 1em;
}
```
この CSS スタイルシートを [XSL スタイルシート](#page-4-0)と比較すると、

• XSLT のテンプレート <xsl:template match="表題">...</xsl:template> と CSS の ルール "表題 {...}" が対応。

(この "表題" の部分には XSLT では XPath 構文、CSS ではセレクタ構文を使う)

• XSL-FO の fo:block に対応するのは、CSS では display: block というプロパティ指 定。

(HTML の場合は p, div, h1~h6 などブロック要素がこれに対応)

• 体裁を指定するプロパティは共通または似ている。 XSL-FO では text-align="center"、CSS では text-align: center; など。 (XSL-FO のプロパティ仕様は CSS2.0 がベース)

### <span id="page-8-0"></span>**1.4 XSL-FO のページマスター機能**

XSL-FO では、ページの体裁(寸法、マージン、ページヘッダ/フッタの配置など)を「ペ ージマスター」(fo:simple-page-master)で定義。複数のページマスターを、奇数ページ、 偶数ページ、先頭ページ、最終ページ、空白ページといった条件でページに割り当てる。

#### **XSL-FO のページマスター機能を使った例:**

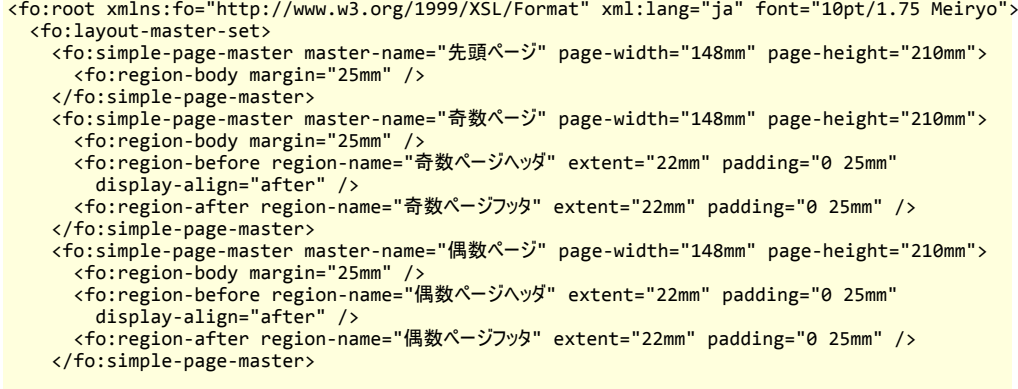

 <fo:page-sequence-master master-name="マスターA"> AH Formatter V6.0 C5 <http://www.antenna.co.jp/AHF/>

```
 <fo:repeatable-page-master-alternatives>
       <fo:conditional-page-master-reference page-position="first"
        master-reference="先頭ページ" />
       <fo:conditional-page-master-reference odd-or-even="odd"
        master-reference="奇数ページ" />
       <fo:conditional-page-master-reference odd-or-even="even"
        master-reference="偶数ページ" />
     </fo:repeatable-page-master-alternatives>
   </fo:page-sequence-master>
 </fo:layout-master-set>
 <fo:page-sequence master-reference="マスターA">
   <fo:static-content flow-name="奇数ページヘッダ">
     <fo:block text-align="end" font-size="8pt">
       <fo:retrieve-marker retrieve-class-name="節" />
     </fo:block>
   </fo:static-content>
  <fo:static-content flow-name="偶数ページへッダ">
     <fo:block text-align="start" font-size="8pt">
       <fo:retrieve-marker retrieve-class-name="章" />
     </fo:block>
   </fo:static-content>
   <fo:static-content flow-name="奇数ページフッタ">
     <fo:block text-align="end" font-size="8pt">
      \zeta fo: page-number \zeta </fo:block>
   </fo:static-content>
   <fo:static-content flow-name="偶数ページフッタ">
     <fo:block text-align="start" font-size="8pt">
       <fo:page-number />
```

```
 </fo:block>
    </fo:static-content>
    <fo:flow flow-name="xsl-region-body">
      <fo:block text-align="center" font-size="32pt">簡単XML入門</fo:block>
      <fo:block text-align="end" font-size="20pt">あんてなハウス</fo:block>
      <fo:block font-size="16pt" space-before="1em" space-after="1em">
        <fo:marker marker-class-name="章">第1章 XMLの書き方</fo:marker>
        第1章 XMLの書き方
      </fo:block>
      <fo:block text-align="justify" text-indent="1em">この章ではXMLの書き方を学びます。</fo:block>
      <fo:block font-size="12pt" space-before="1em" space-after="1em">
        <fo:marker marker-class-name="節">1. XMLを書いてみる</fo:marker>
        1. XMLを書いてみる
      </fo:block>
      <fo:block text-align="justify" text-indent="1em">XMLはこんなふうに書きます。</fo:block>
      ………
      <fo:block font-size="12pt" space-before="1em" space-after="1em">
        <fo:marker marker-class-name="節">2. タグって何するの</fo:marker>
        2. タグって何するの
      </fo:block>
      <fo:block text-align="justify" text-indent="1em">XMLのタグは、なんとかかんとか。</fo:block>
      ………
   \langle/fo:flow>
  </fo:page-sequence>
</fo:root>
```
#### **AH Formatter での組版結果:**

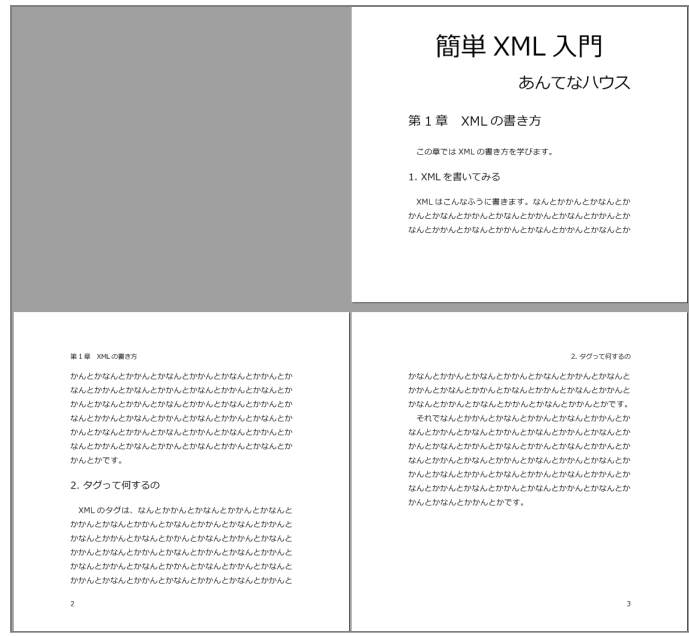

### <span id="page-12-0"></span>**1.5 CSS3 でのページマスターに相当する機能**

CSS でも、[CSS Paged Media Level 3\(](http://dev.w3.org/csswg/css3-page/)CSS3 ページ媒体向け仕様)の「ページルール」 (@page)を使うと、XSL-FO のページマスター機能に相当することが可能です。ただし、いろ いろと違いがあります。

**CSS3 のページルールを使った例:**

```
<!DOCTYPE html>
<html xmlns="http://www.w3.org/1999/xhtml" lang="ja">
  <head>
    <title>簡単XML入門</title>
    <style type="text/css">
:root {
  font: 10pt/1.75 Meiryo;
}
@page {
  size: A5; /* ページサイズ */
  margin: 25mm; /* ページマージン */
}
@page :first { /* 先頭ページ */
 @top-left { } { content: none; >} @top-right { content: none; }
```

```
 @bottom-left { content: none; }
  @bottom-right { content: none; }
}
@page :left { /* 左(偶数)ページ */
  @top-left { content: string(章); } /* 柱を左上に */
  @bottom-left { content: counter(page); } /* ノンブルを左下に */
}
|@page :right { \hspace{1.5cm} /* 右(奇数)ページ */
  @top-right { content: string(節); } /* 柱を右上に */
  @bottom-right { content: counter(page); } /* ノンブルを右下に */
}
h1 { text-align: center; font-size: 32pt; counter-reset: 章番号; }
address.author { text-align: end; font-size: 20pt; font-style: normal; }
h2 \{ font-size: 16pt;
  margin-top: 1em;
  margin-bottom: 1em;
  string-set: 章 content(before) content();
  counter-increment: 章番号;
  counter-reset: 節番号;
}
h2::before { content: "第" counter(章番号) "章 "; }
```

```
h3 \{ font-size: 12pt;
  margin-top: 1em;
   margin-bottom: 1em;
   string-set: 節 content(before) content();
   counter-increment: 節番号;
}
h3::before { content: counter(節番号) ". "; }
     </style>
   </head>
   <body>
     <h1>簡単XML入門</h1>
     <address class="author">あんてなハウス</address>
     <h2>XMLの書き方</h2>
     <p>この章ではXMLの書き方を学びます。</p>
     <h3>XMLを書いてみる</h3>
     <p>XMLはこんなふうに書きます。</p>
     ……
   <h3>タグって何するの</h3>
     <p>XMLのタグは、なんとかかんとか。</p>
     ……
   </body>
</html>
```

```
CSS のページルールを XSL-FO のページマスター機能と比較すると、
```
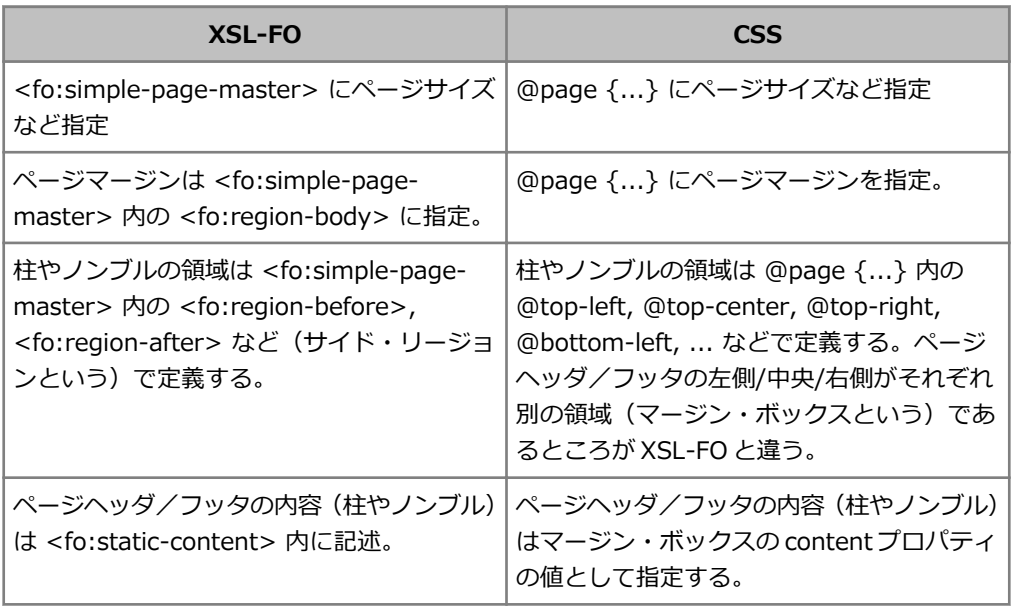

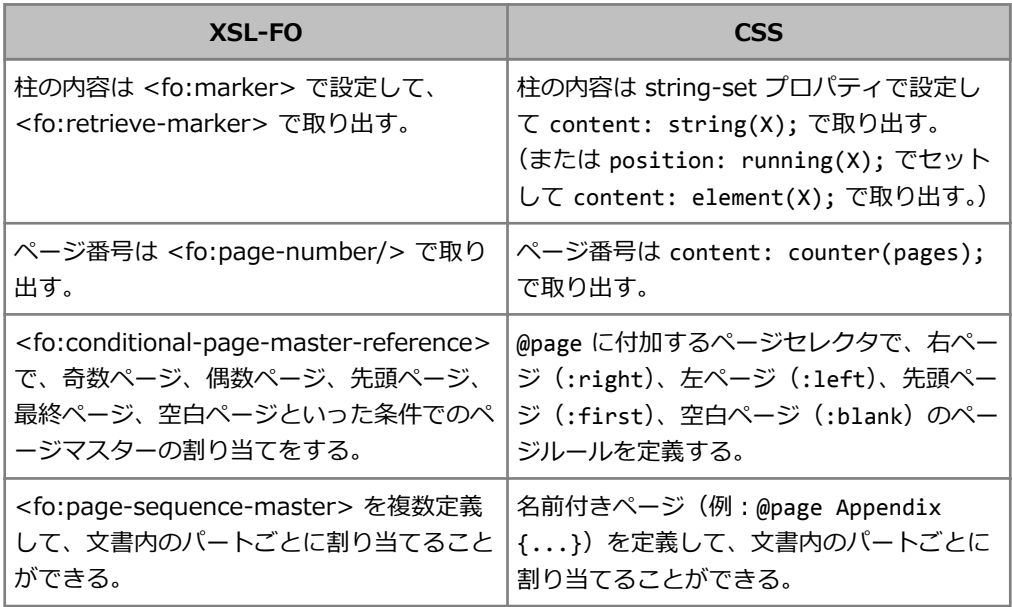

## <span id="page-17-0"></span>**1.6 AH 拡張プロパティ**

- 独自拡張および CSS3 ドラフト仕様のプロパティを採用。
- CSS では、AH 拡張を表すプレフィックス -ah- を付ける。

例:

```
-ah-hanging-punctuation: allow-end; /* 句読点ぶら下げ有り */
```
• XSL-FO では、AH XSL-FO 拡張名前空間のプレフィックスを付ける。

例:

```
axf:hanging-punctuation="allow-end"
     xmlns:axf="http://www.antennahouse.com/names/XSL/Extension"
```
- AH 拡張プロパティの多くは CSS と XSL-FO で共通のものが使える(上の例など)。
- XSL-FO の標準のプロパティを CSS で AH 拡張プロパティとして利用できるものもある。 例:

```
-ah-display-align: center; /* ブロック進行方向にセンタリング */
```
# <span id="page-18-0"></span>**Chapter 2. フロート拡張**

### **2.1 CSS2.1 と XSL-FO 標準のフロート機能**

これは float: left; の例 これは float: right; の例 AH フロート拡張の説明の前に、まず、 CSS2.1 と XSL-FO 標準のフロート機能につ いておさらい。

CSS2.1 の float

float: none | left | right

XSL-FO の float

float: none | before | start | end | left | right | inside | outside

※before はページの before 側(構書きなら上)にフロート配置。 ※start, end は左横書きなら left, right に対応。inside はノド側、outside は小口側。

# <span id="page-19-0"></span>**2.2 AH 拡張 float プロパティ**

- -ah-float: <float-x>||<float-y>||<float-reference>||<float-move>
- <float-x>: none | start | end | left | right | top | bottom | center | inside | outside
- <float-y>: none | before | after | left | right | top | bottom | center | inside | outside
- <float-reference>: normal | page | column | multicol
- <float-move>: auto | next | auto-next | auto-move | keep

※AH 拡張 float プロパティは XSL-FO と CSS で共通(ここでは CSS の構文で説明)。XSL-FO で利用する場合は <fo:float axf:float="top outside"> のように拡張 float を指定する。 ※これらのキーワードのうち top, bottom, inside, outside, page, multicol, next は [CSS3](http://dev.w3.org/csswg/css3-gcpm/)  [GCPM \(Generated Content for Paged Media\)ド](http://dev.w3.org/csswg/css3-gcpm/)ラフト仕様で規定されている。 ※AH 拡張 float において x 方向と y 方向という場合は、x=文字の進む方向、y=行の進む方向。 つまり横書きなら x=水平方向、y=垂直方向だが、縦書きなら x=垂直方向、y=水平方向。 ※この仕様は、現時点の V6.0 プレリリース版のものなので、製品版では変わる可能性あり。

#### これは -ah-float: page top; (ページの上に配置)の例

# <span id="page-20-0"></span>**2.3 ページのフロート**

ページの上に配置

-ah-float: page top;

ページの下に配置

-ah-float: page bottom;

ページの左上に配置

-ah-float: page left top;

ページの右下に配置

-ah-float: page right bottom;

ページの上の小口側

-ah-float: page top outside;

ページの下のノド側

-ah-float: page bottom inside;

※物理方向 left、right、top、bottom の代わりに論理方向 start (行 頭側)、end(行末側)、before(前側)、after(後側)も使用可。

AH Formatter V6.0 C5 <http://www.antenna.co.jp/AHF/>

これは -ah-float: page right bottom; (ページの右下に配置) の例

## <span id="page-21-0"></span>**2.4 段のフロート**

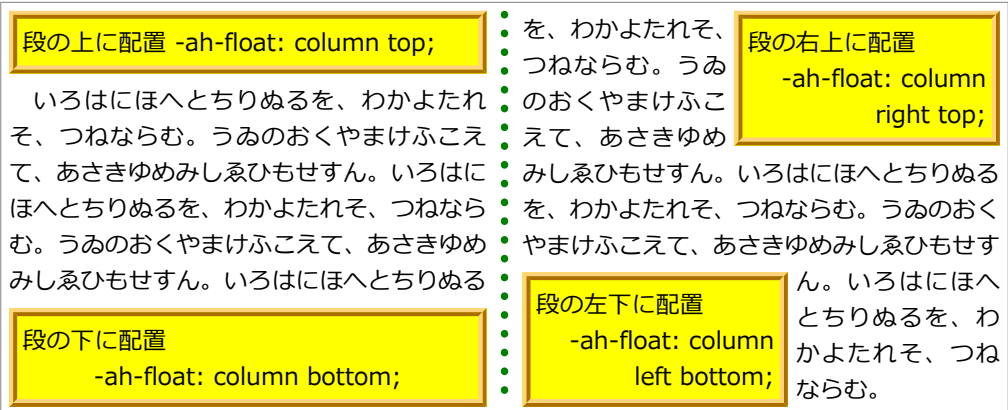

※段をまたがるフロートは次の段組のフロートで。

# <span id="page-22-0"></span>**2.5 段組のフロート**

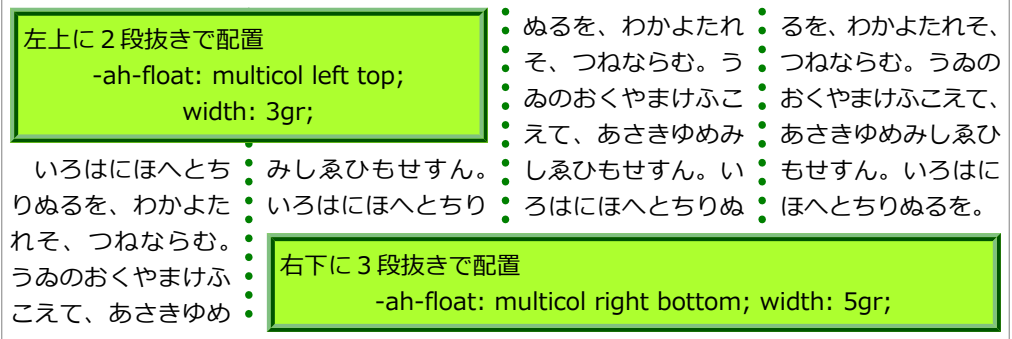

### **単位 gr(グリッド)について**

- 段幅と段間をともに 1gr と数える。例:width: 1gr は段幅と同じ。2gr は段幅+段間。 3gr は 段幅(1 段目)+段間+段幅(2 段目)。n 段抜きは (2n-1)gr。
- 小数点以下の端数は段幅または段間の途中までを表す。例:width: 1.5gr は段幅\*1 +段 間\*0.5。width: 2.5gr は段幅(1 段目)+段間+段幅(2 段目)\*0.5。

### <span id="page-23-0"></span>**2.6 絶対配置フロートと相対配置フロート**

絶対配置フロート

ページ/段/段組のフロートは、フロート指定を埋め込む行位置(アンカーの位置)によ らずに、絶対的な位置を基準に配置されるので「絶対配置フロート」と呼ぶことにする。 相対配置フロート

フロート指定を埋め込む行位置(アンカーの位置)を基準に配置されるフロートは「相対 配置フロート」と呼ぶことにする。

※JIS X 4051(日本語組版規則)における図の配置の「絶対位置指定による配置」「相対位置 指定による配置」に対応する

※v 方向のフロート指定(before/after、横書きでの top/bottom、縦書きでの right/left)が あるのが絶対配置フロートで、無いのが相対配置フロート。

※絶対配置フロート (page top left など)は絶対的な位置指定と似ているが、同じ位置への 指定のフロートがページ内に複数あった場合は、重なったりはしないで並んで(横書きなら 上から下、右縦書きなら右から左に)配置されるので、必ずしも絶対的な位置ではない。

### <span id="page-24-0"></span>**2.7 フロートを次のページ(または段)に移動するかどうかを指定**

**<float-move>: auto | next | auto-next | auto-move | keep**

auto(デフォルト)

絶対配置フロートでは auto-next、相対配置フロートでは keep と同じ。

next

フロートを現在のページ(または段)ではなくて次のページ(または段)に配置。 auto-next

現在のページ(または段)に充分なアキが無い場合にフロートを次のページ(または段) に移動。

auto-move

現在のページ(または段)に充分なアキが無い場合、フロートを次のページ(または段) に移動、あるいは、フロートを移動するのではなく、フロートのアンカーとまわりのテキ ストを次のページ(または段)に移動。どちらを次のページ(または段)に移動するか は、JIS X 4051(日本語組版規則)における図の配置方法の規則にしたがう。

keep

フロートとそのアンカーは常に同じページ(または段)になるように配置。現在のページ (または段)にそのための充分なスペースが無い場合は、フロートのアンカーよりも前の ところで改ページ(または改段)が起きて空白が生じることになる。

#### **auto-next と auto-move の使い方**

ページに図の配置をするとき、本文中での図への参照となるべく同じページに配置したい。 それが出来ないとき、通常は図を次のページに送る(auto-next の動作)。

しかし場合によっては、図が前のページにあっても図への参照がその次のページの最初のほ うにあるなら許容できる。通常は図を次のページに送るが、図のほうが先に現れることも許容 したいときは auto-move を指定。

#### **横組の図版配置の一般的な例――図版を説明のある段落の直後に配置**

```
figure { -ah-float: center auto-move; }
```

```
<p>……ここは図を説明してる段落です(図1)。</p>
<figure>
  <img src="図1.svg" />
  <figcaption>図1 キャプション</figcaption>
</figure>
<p>そのあとの段落です……</p>
```
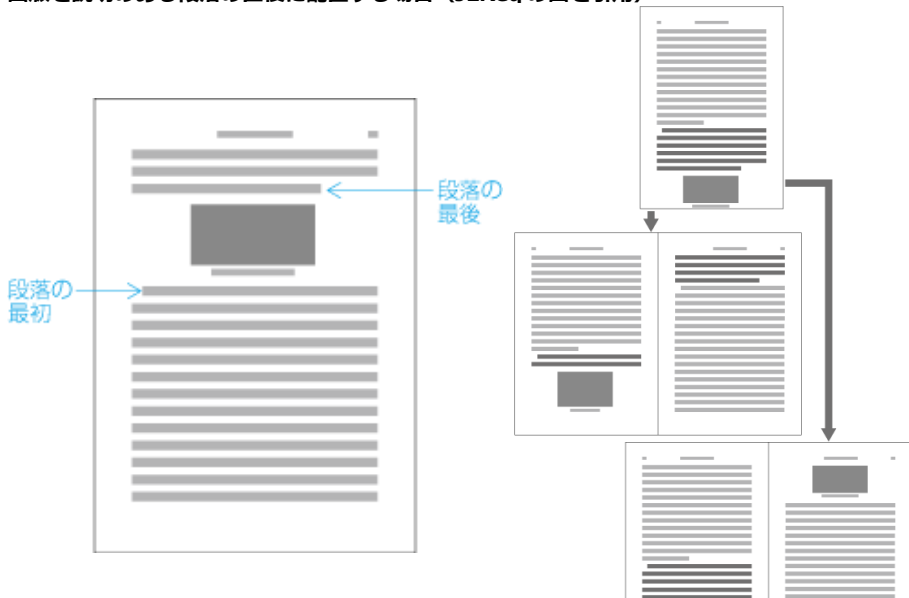

**図版を説明のある段落の直後に配置する場合(JLReq の図を引用)**

Page 27 of 48

※拡張 float の値 center は、x 方向の中央に寄せて配置。両側へのテキスト回り込みは無し。 ※図をそのまま配置すると版面の領域からはみ出すとき、領域内の部分を a、はみ出した部分 を b とし、a≧2b の場合(はみ出しが小さい)、図の前のテキストを次のページに送ることで 図をページ内に収める。a<2b の場合、図を次のページの先頭に移動し、空いたところには 図の後に続くテキストで埋める。(相対配置フロートの auto-move 指定での動作) ※はみ出した図を常に次のページに移動するようにするなら auto-next を指定すること。

#### **縦組の図版配置の一般的な例――"天・小口寄り"に図版を配置**

```
:root {
   -ah-writing-mode: tb-rl; /* 本文は縦組 */
}
figure {
  -ah-float: page top outside auto-move; /* ページの天・小口寄りに図版を配置 */<br>-ah-writing-mode: lr-th:        /* 図とキャプションのブロックは横組 */
  -ah-writing-mode: lr-tb;
}
<p>……ここは図を説明してる段落です(図1)。</p>
<figure>
  \langleimg src="\mathbb{Z}1.svg" />
   <figcaption>図1 キャプション</figcaption>
</figure>
<p>そのあとの段落です……</p>
```
#### **縦組の"天・小口寄り"に図版を配置する場合(JLReq の図を引用)**

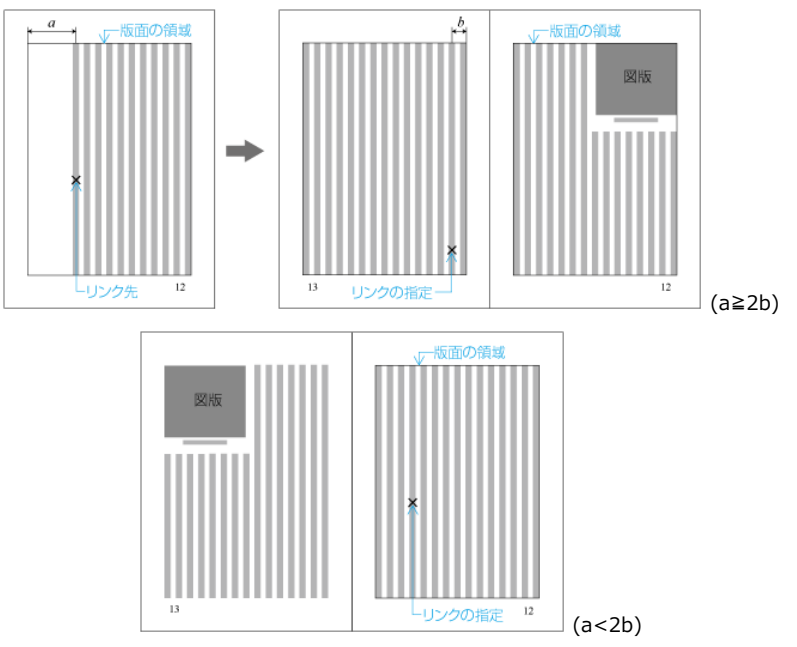

## <span id="page-29-0"></span>**2.8 フロートのさらなる位置指定**

**-ah-float-offset-x, -ah-float-offset-y で x 方向、y 方向のオフセット指定**

#### 例:

-ah-float: multicol left top; /\* 段組の左上が基準のフロート \*/ -ah-float-offset-x: 2gr; /\* 2gr右に移動。2段目からの配置となる \*/ width: 3gr; /\* 3grの幅(2段目から3段目まで)\*/

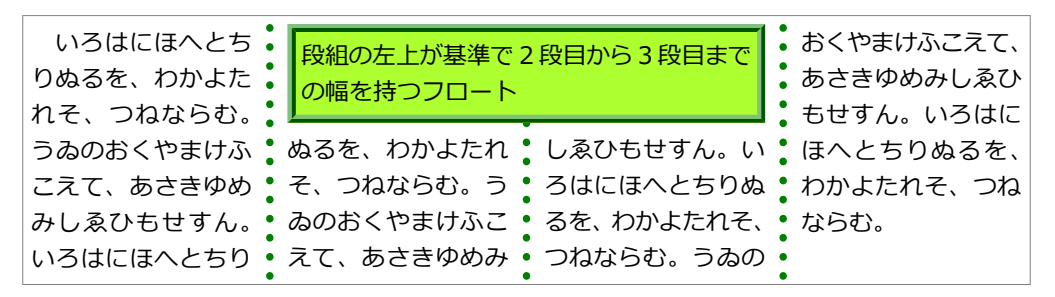

# <span id="page-30-0"></span>**2.9 フロートとテキスト回り込みの調整**

**フロートの回り込みテキスト幅の最小値を指定:-ah-float-min-wrap-x**

例:

/\* テキストが回り込む領域の字詰方向の大きさが5文字分未満なら回り込みなしに \*/ -ah-float-min-wrap-x: 5em;

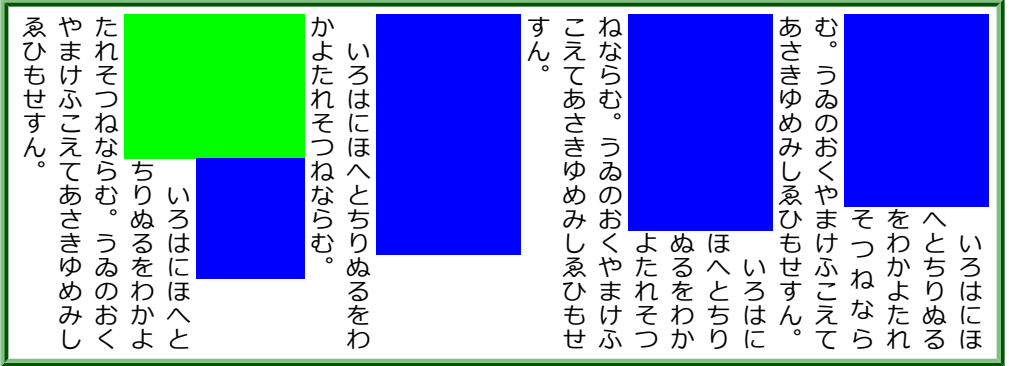

### **回り込みテキスト幅が足りないならフロートを中央寄せ:-ah-float-centering-x**

例:

```
-ah-float: start;
-ah-float-min-wrap-x: 5em;
-ah-float-centering-x: auto; /* 回り込む領域の幅が5em未満なら回り込み無しで中央寄せ */
```
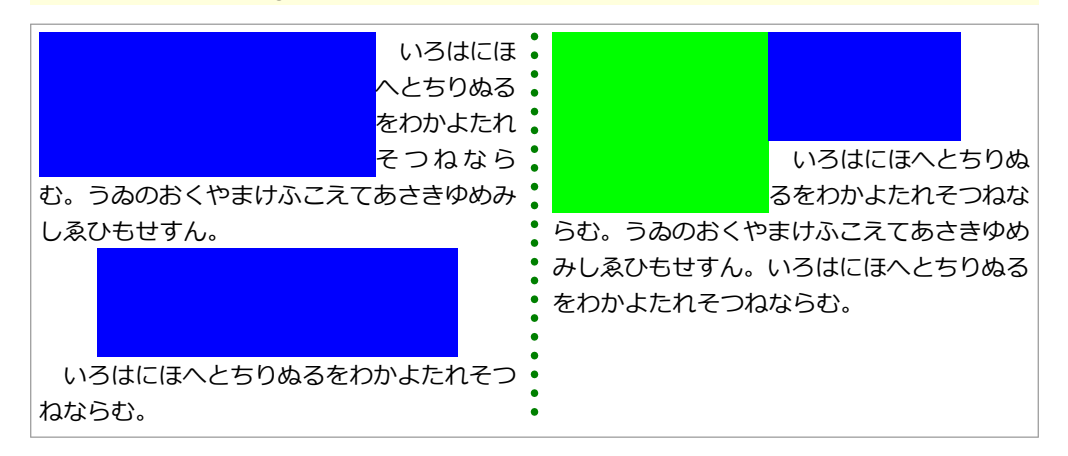

### **フロートと回り込むテキストとのアキの指定:-ah-float-margin-x**

例:

-ah-float: outside; /\* 小口寄り(左ページなら左寄せ) \*/ -ah-float-margin-x: 0.5em;

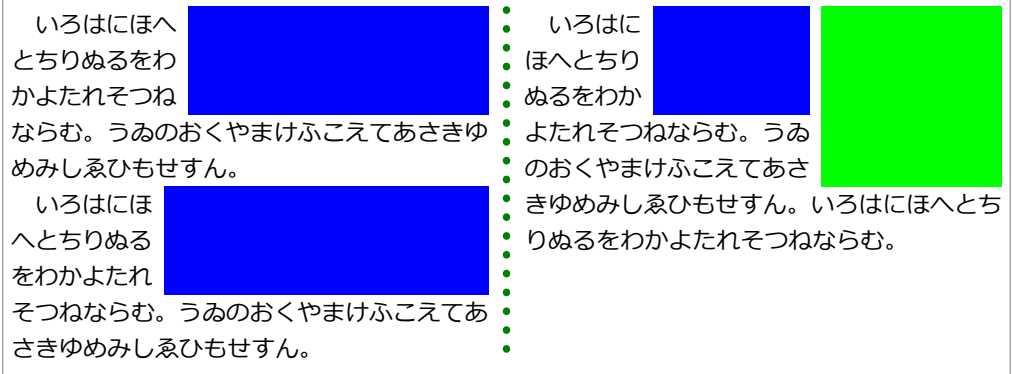

※このほか、-ah-float-min-wrap-y, -ah-float-centering-y, -ah-float-margin-y もありま す。詳しくはマニュアルをご覧くさい。

# <span id="page-33-0"></span>**3.1 ルビ**

### **(X)HTML5 のルビの書き方**

モノルビ:

<ruby>京<rt>きょう</rt></ruby><ruby>部<rt>と</rt></ruby>府<rt>ふ</rt>></ruby>

グループルビ:

<ruby>京都府<rt>きょうとふ</rt></ruby>

熟語ルビ:

<ruby>京<rt>きょう</rt>都<rt>と</rt> > 府<rt> <<<</ruby>

#### **AH XSL-FO 拡張のルビの書き方**

モノルビ:

```
<axf:ruby>
   <axf:ruby-base>京</axf:ruby-base><axf:ruby-text>きょう</axf:ruby-text>
</axf:ruby>
<axf:ruby>
   <axf:ruby-base>都</axf:ruby-base><axf:ruby-text>と</axf:ruby-text>
</axf:ruby>
<axf:ruby>
   <axf:ruby-base>府</axf:ruby-base><axf:ruby-text>ふ</axf:ruby-text>
</axf:ruby>
```
グループルビ

<axf:ruby> <axf:ruby-base>京都府</axf:ruby-base><axf:ruby-text>きょうとふ</axf:ruby-text> </axf:ruby>

### 熟語ルビ

#### <axf:ruby> <axf:ruby-base>京</axf:ruby-base><axf:ruby-text>きょう</axf:ruby-text> <axf:ruby-base>都</axf:ruby-base><axf:ruby-text>と</axf:ruby-text> <axf:ruby-base>府</axf:ruby-base><axf:ruby-text>ふ</axf:ruby-text> </axf:ruby>

#### **モノルビ、グループルビ、熟語ルビの組版結果の違い**

モノルビ: 京 きょう 都 と 府 ふ グループルビ: 京都府 きょうとふ

熟語ルビ: 京 きょう 都 と 府 ふ

### **熟語ルビの行の折り返し**

角を<ruby>凝<rt>ぎょう</rt>視<rt>し</rt></ruby>する。

鬼門の方角を<ruby>凝<rt>ぎょう</rt>視<rt>し</rt></ruby>する。

$$
\hat{\textbf{A}} \, \hat{\textbf{z}} \, \hat{\textbf{z}} \, \hat{\textbf{z}} \, \hat{\textbf{z}} \, \textbf{z} \, \textbf{z}
$$

鬼門の方角を凝 ぎょう 視 し する。

### **ルビが親文字よりはみ出した場合の処理**

<ruby>渚<rt>なぎさ</rt></ruby>に<ruby>暁<rt>あかつき</rt></ruby>を

渚に暁を なぎさ あかつき

### **ルビ文字幅を自動的に圧縮**

-ah-ruby-condense: 66%; /\* ルビ文字幅を自動的に66%まで圧縮 \*/

<ruby>今<rt>いま</rt></ruby>、<ruby>渚<rt>なぎさ</rt></ruby>に <ruby>暁<rt>あかつき</rt></ruby>の<ruby>趣<rt>おもむき</rt></ruby>を

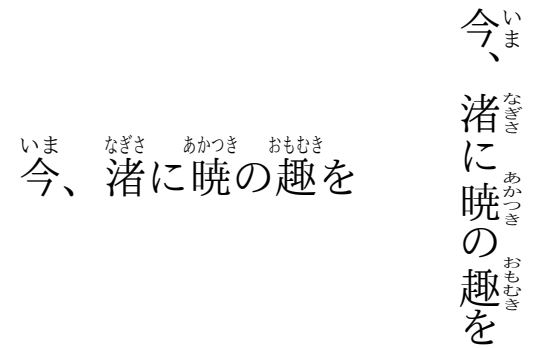

### **親文字の両側にルビ**

<ruby style="-ah-ruby-position: after;"> <ruby style="-ah-ruby-position: before;">東南<rt>とうなん</rt></ruby> <rt>たつみ</rt> </ruby>の方向

$$
\begin{array}{ll}\n\sum\limits_{\substack{\xi\in\mathfrak{I}\\\xi\in\mathcal{I}\\ \xi\in\mathcal{I}}} \\
\pi\left(\xi\right)\mathcal{I}\left(\xi\right) \\
\pi\left(\xi\right)\mathcal{I}\left(\xi\right) \\
\pi\left(\xi\right)\mathcal{I}\left(\xi\right) \\
\pi\left(\xi\right)\mathcal{I}\left(\xi\right) \\
\pi\left(\xi\right)\mathcal{I}\left(\xi\right) \\
\pi\left(\xi\right)\mathcal{I}\left(\xi\right) \\
\pi\left(\xi\right)\mathcal{I}\left(\xi\right) \\
\pi\left(\xi\right)\mathcal{I}\left(\xi\right) \\
\pi\left(\xi\right)\mathcal{I}\left(\xi\right) \\
\pi\left(\xi\right)\mathcal{I}\left(\xi\right) \\
\pi\left(\xi\right)\mathcal{I}\left(\xi\right) \\
\pi\left(\xi\right)\mathcal{I}\left(\xi\right) \\
\pi\left(\xi\right)\mathcal{I}\left(\xi\right) \\
\pi\left(\xi\right)\mathcal{I}\left(\xi\right) \\
\pi\left(\xi\right)\mathcal{I}\left(\xi\right) \\
\pi\left(\xi\right)\mathcal{I}\left(\xi\right) \\
\pi\left(\xi\right)\mathcal{I}\left(\xi\right) \\
\pi\left(\xi\right)\mathcal{I}\left(\xi\right) \\
\pi\left(\xi\right)\mathcal{I}\left(\xi\right) \\
\pi\left(\xi\right)\mathcal{I}\left(\xi\right) \\
\pi\left(\xi\right)\mathcal{I}\left(\xi\right) \\
\pi\left(\xi\right)\mathcal{I}\left(\xi\right) \\
\pi\left(\xi\right)\mathcal{I}\left(\xi\right) \\
\pi\left(\xi\right)\mathcal{I}\left(\xi\right) \\
\pi\left(\xi\right)\mathcal{I}\left(\xi\right) \\
\pi\left(\xi\right)\mathcal{I}\left(\xi\right) \\
\pi\left(\xi\right)\mathcal{I}\left(\xi\right) \\
\pi\left(\xi\right)\mathcal{I}\left(\xi\right) \\
\pi\left(\xi\right)\mathcal{I}\left(\xi\right) \\
\pi\left(\xi\right)\mathcal{I}\left(\xi\right) \\
\pi\left(\xi\right)\mathcal{I}\left(\xi\right) \\
\pi\left(\xi\right)\mathcal{I}\left(\xi\right) \\
\pi\left(\xi\right)\mathcal{I}\left(\xi\right) \\
\pi\left(\xi\right)\mathcal{I}\left(\xi
$$

### **中付きと肩付き**

<ruby style="-ah-ruby-align: center;"> 地<rt>ち</rt></ruby>を 地 $^{\rm th}$ を <ruby style="-ah-ruby-align: start;"> 地<rt>ち</rt></ruby>を 地 ち を

### **グループルビの配置**

<ruby style="-ah-ruby-align: distribute-space;">紫陽花<rt>あじさい</rt></ruby>

紫陽花 あじさい

<ruby style="-ah-ruby-align: distribute-letter;">紫陽花<rt>あじさい</rt></ruby>

紫陽花 あじさい

<ruby style="-ah-ruby-align: center;">境界面<rt>インターフェイス</rt></ruby>

境界面 インターフェイス

<ruby style="-ah-ruby-align: center; -ah-ruby-base-align: distribute-space;"> 境界面<rt>インターフェイス</rt>  $\langle$ /ruby>

$$
\overset{^{1>3-7z+7z}}{\mathfrak{A}}
$$

<ruby style="-ah-ruby-limit-space: none;">なげきの聖母像<rt>ピエタ</rt></ruby>

なげきの聖母像 ピエタ

<ruby style="-ah-ruby-limit-space: 1.0;">なげきの聖母像<rt>ピエタ</rt></ruby>

なげきの聖母像 ピエタ

### **ルビの小書きのカナの変換**

<ruby>一寸<rt>ちょっと</rt></ruby> 一寸 ちょっと

<ruby style="-ah-ruby-small-kana: convert;">一寸<rt>ちょっと</rt></ruby> 一寸 ちよつと

<ruby style="text-transform: fullsize-kana;">一寸<rt>ちょっと</rt></ruby> 一寸 ちよつと

### <span id="page-42-0"></span>**3.2 圏点**

```
em.Kenten {
   -ah-text-emphasis-style: filled;
   -ah-text-emphasis-font-family: KentenGeneric;
   font-style: normal;
}
```
ここは<em class="Kenten">圏点で強調</em>よ

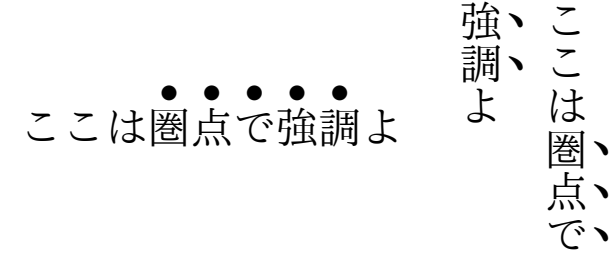

強。<br>ここは<br>よ

調 よ

圏 点。  $\widetilde{C}$ 

-ah-text-emphasis-style: open;

ここは圏 ○ 点 ○ で ○ 強 ○ 調 ○ よ

-ah-text-emphasis-style: dot;

ここは圏点で強調よ • • • • •

-ah-text-emphasis-style: open dot; ここは圏点で強調よ ◦  $^{\circ}$  $\Omega$ ◦  $\circ$ 

-ah-text-emphasis-style: circle; ここは圏点で強調よ ●  $\bullet$ ● ● ● -ah-text-emphasis-style: open circle; ここは圏  $\circ$ 点 で 強 調 よ ○ ○ ○ ○ -ah-text-emphasis-style: double-circle; ここは圏点で強調よ ◉ ◉ ◉ ◉ ◉ -ah-text-emphasis-style: open double-circle; ここは圏点で強調よ ◎ ◎ ◎ ◎ ◎

-ah-text-emphasis-style: triangle;

ここは圏点で強調よ ▲ ▲ ▲ ▲ ▲

-ah-text-emphasis-style: open triangle;

ここは圏点で強調よ △ △ △ △ △

-ah-text-emphasis-style: sesame; ﹅  $\blacktriangledown$ ﹅ ﹅ ﹅

ここは圏 点 で 強 調 よ

-ah-text-emphasis-style: open sesame;

ここは圏  $\mathcal O$ 点  $\mathcal{O}$ で  $\mathcal{O}$ 強  $\mathcal O$ 調  $\mathcal{L}$ よ

-ah-text-emphasis-style: "★"; ここは圏 ★ 点 ★ で ★ 強 ★ 調 ★ よ

### **ルビと圏点**

-ah-text-emphasis-style: dot;

ルビと<ruby>圏点<rt>けんてん</rt></ruby>

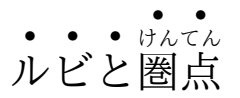

-ah-text-emphasis-style: dot; -ah-text-emphasis-offset: 0.5em;

ルビと<ruby>圏点<rt>けんてん</rt></ruby>

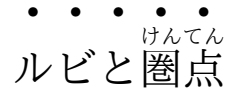

# <span id="page-47-0"></span>**Chapter 4. OpenType フォント機能**

# **4.1 font-variant 拡張**

### [CSS3 Fonts](http://www.w3.org/TR/css3-fonts/) ドラフト仕様の font-variant 拡張の一部に対応しています。

- font-variant: normal | [ <font-variant-caps> || <font-variant-numeric> || <font-variantalternates> || <font-variant-east-asian> ]
- <font-variant-caps>: small-caps | all-small-caps | petite-caps | all-petite-caps | titling-caps | unicase
- $\times$ font-variant-numeric>:  $\times$ numeric-figure-values>  $|| \times$ numeric-spacing-values>  $|| \times$ numericfraction-values> || slashed-zero
- <numeric-figure-values>: lining-nums | oldstyle-nums
- <numeric-spacing-values>: proportional-nums | tabular-nums
- <numeric-fraction-values>: diagonal-fractions | stacked-fractions
- <font-variant-alternates>: historical-forms | stylistic(<number>) | swash(<number>) | ornament(<number>) | annotation(<number>)
- $\bullet$  <font-variant-east-asian>: <east-asian-variant-values>  $\vert\vert$  <east-asian-width-values>
- <east-asian-variant-values>: jis78 | jis83 | jis90 | jis04 | hojo-kanji | nlckanji | simplified | traditional
- <east-asian-width-values>: full-width | proportional-width